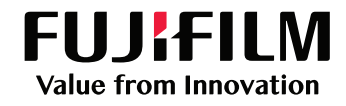

# RPA Success Case Story

## เกี่ยวกับบริษัท :

้ บริษัทเป็นผู้ผลิตและจำหน่ายแบตเตอรี่รถยนต์ แบตเตอรี่รถจักรยานยนต์ และหม้อสะสมไฟฟ้า

# กระบวนการที่ใช้ :

รายงานต้นทุน (Costing Report)

# ญหาที่พบในจจุบัน :

- 1 ต้องจดบันทึกในกระดาษแล้วค่อยนํามาบันทึก ลงระบบหรือไฟล์งานทีหลัง
- 3 ใช้เวลาในการรวบรวมไฟล์นาน เพราะข้อมูลมีหลากหลายประเภท ู้เช่น ไฟล์รูปภาพ ไฟล์ Excel หรือ อีเมล เป็นต้น
- 5 ใช้เวลาในการค้นหานาน หรือหาข้อมูลไม่เจอ
- ไม่สามารถใช้งานข้อมูลได้ทันที ต้องทำการประมวลผล จัดเรียงไฟล์ใหม่จึงจะสามารถใช้งานได้
- 4 ข้อมูลที่ได้อาจไม่ถูกต้องเนื่องจากเป็ นการทํางานแบบแมนนวล จึงอาจมีการบันทึกข้อมูลผิดได้
- 6 ข้อมูลสูญหาย

# โซลูชั่นที่แนะนำ : ROBOTIC PROCESS AUTOMATION (RPA)

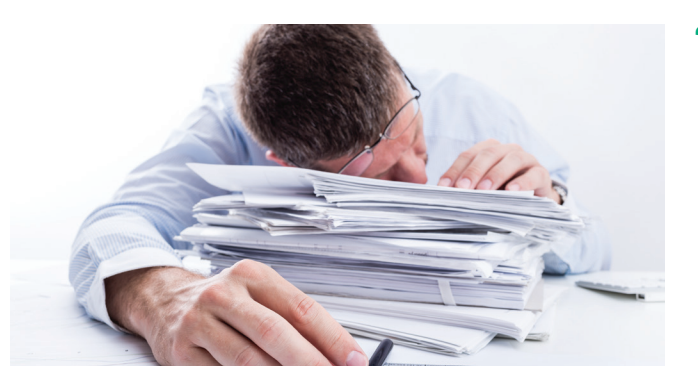

### โซลูชั่นที่แนะนำ : Robotic Process Automation (RPA)

#### รายละเอียดโซลูชั่น :

Robotic Process Automation (RPA) คือ ซอฟต์แวร์โรบอททีเลียนแบบ ่ การทำงานของพนักงานที่เป็นมนุษย์ โดยที่พนักงานที่เป็นมนุษย์เป็นผู้ออกแบบ กระบวนการ (Process) และขั้นตอน (Workflow) การตัดสินใจต่างๆ เพื่อให้ โรบอททำงานซ้ำๆ ตามที่ถูกสอนไว้ โดยสามารถทำงานได้ตลอด 24 ชั่วโมง RPA เหมาะกับงานที่ต้องทำซ้ำๆ มีเงื่อนไขที่ชัดเจนตายตัว มีปริมาณงานเป็น จำนวนมากและเป็นงานที่ต้องการความแม่นยำ

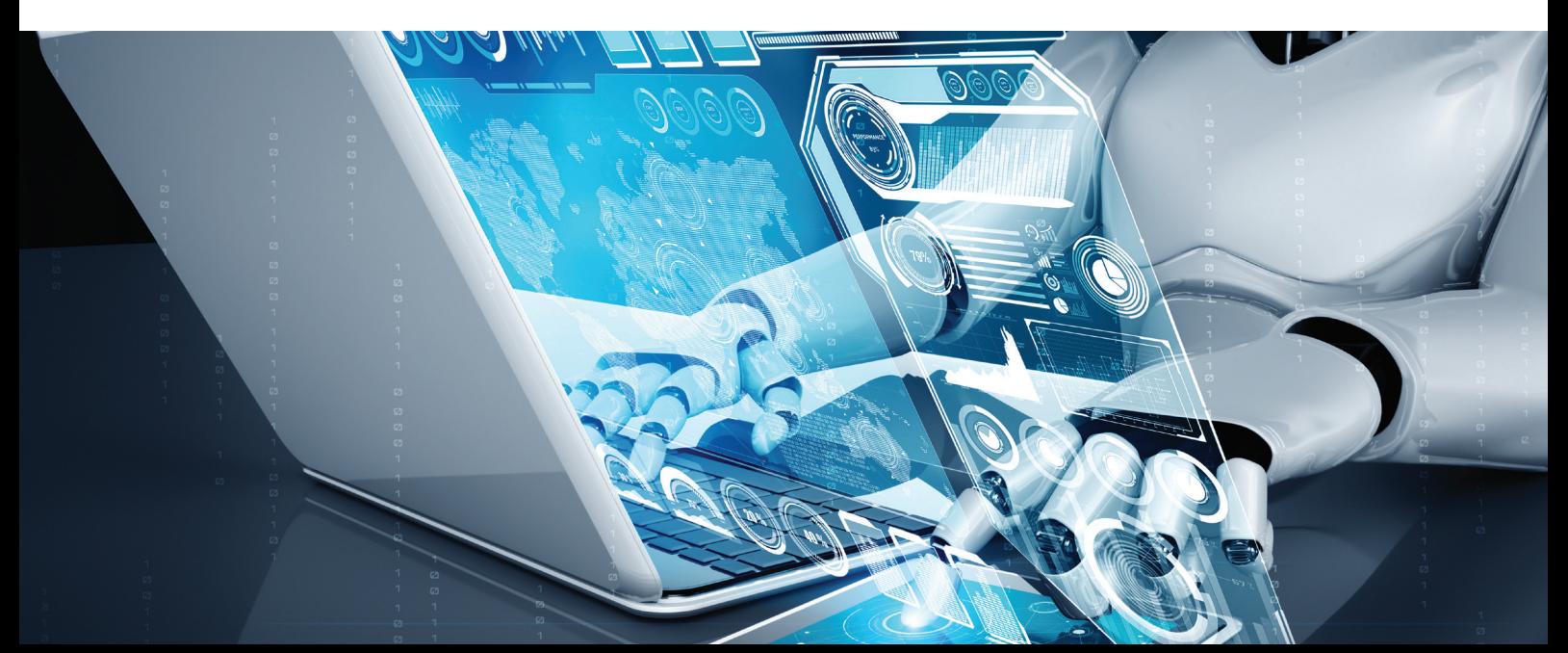

## โซลูชั่นทำงานอย่างไร :

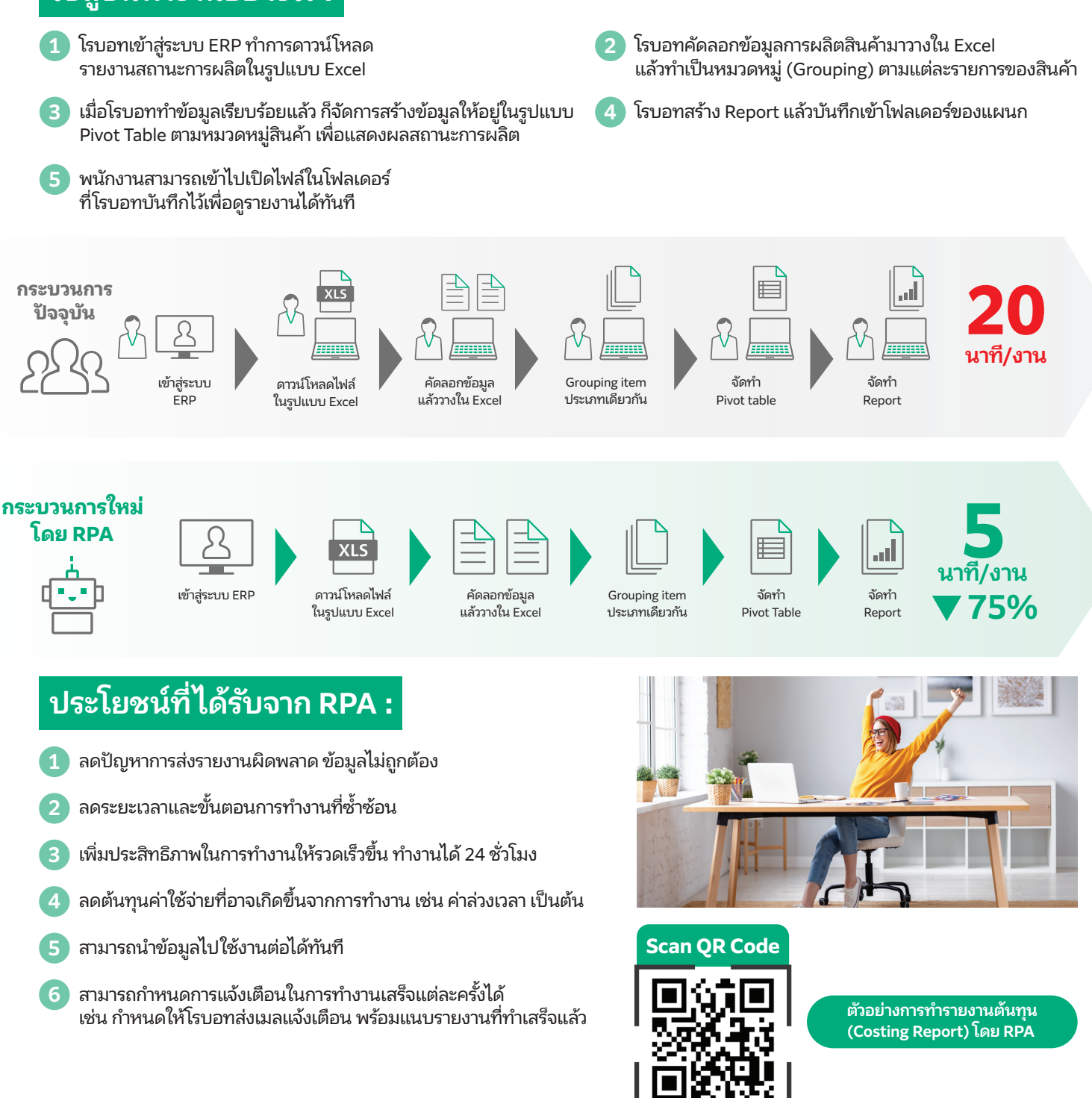

### **fujifilm.com/fbth**

# I I I I FI I M

บริษัท ฟูจิ¤ล์ม บิสซิเนส อินโนเวชั่น (ประเทศไทย) จำกัด

123 อาคารซันทาวเวอร์ส เอ ชั้น 23-26 ถนนวิภาวดีรังสิต จอมพล จตุจักร กรุงเทพฯ 10900 โทร: 02-660-8000 แฟกซ์: 02-617-6748-9 **Call Center: 02-660-8400**

#### FUJIFILM Business Innovation (Thailand) Co.,Ltd

123 Suntowers A Building, 23rd-26th Floor, Vibhavadi-Rangsit Road, Chomphon, Chatuchak, Bangkok 10900 Tel: 02-660-8000 Fax: 02-617-6748-9 **Call Center: 02-660-8400**